ФИО: Усынин Максим Валерьевич<br>Лолжность: Ректор **ЧАСТНОЕ Образова гельное учреждение высшего образования** Дата подписания: 05.10**. NI & XY NI & XY NI Ародный Институт Дизайна и Сервиса» (ЧОУВО МИДиС)** Должность: Ректор Уникальный программный ключ: f498e59e83f65dd7c3ce7bb8a25cbbabb33ebc58

Кафедра математики и информатики

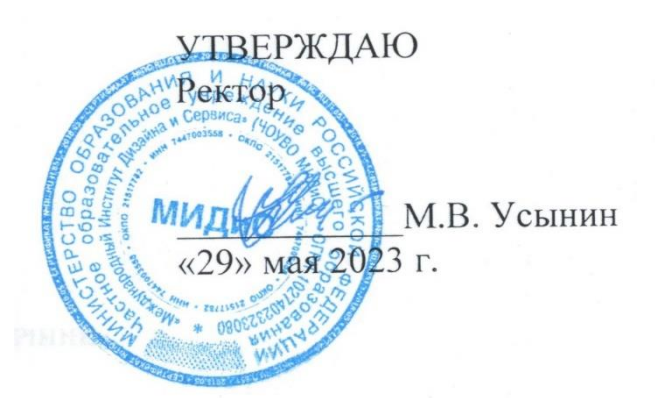

## **РАБОЧАЯ ПРОГРАММА ДИСЦИПЛИНЫ ФТД.В.03 ВВЕДЕНИЕ В РАЗРАБОТКУ ИГР**

Направление подготовки: 09.03.03 Прикладная информатика Направленность (профиль) Прикладная информатика в экономике Квалификация выпускника Бакалавр Форма обучения (очная) Год набора – 2020

Челябинск 2023

Рабочая программа дисциплины «Введение в разработку игр» разработана на основе Федерального государственного образовательного стандарта высшего образования по направлению подготовки 09.03.03 Прикладная информатика (квалификация (степень) "бакалавр") (Приказ Министерства образования и науки РФ от 19 сентября 2017 г. N 922)

Автор-составитель: Чеботарёв С.С.

Рабочая программа рассмотрена и одобрена на заседании кафедры математики и информатики. Протокол № 10 от 29.05.2023 г.

Заведующий кафедрой математики и информатики, кандидат технических наук, доцент П.Ю. Овсяницкая

## СОДЕРЖАНИЕ

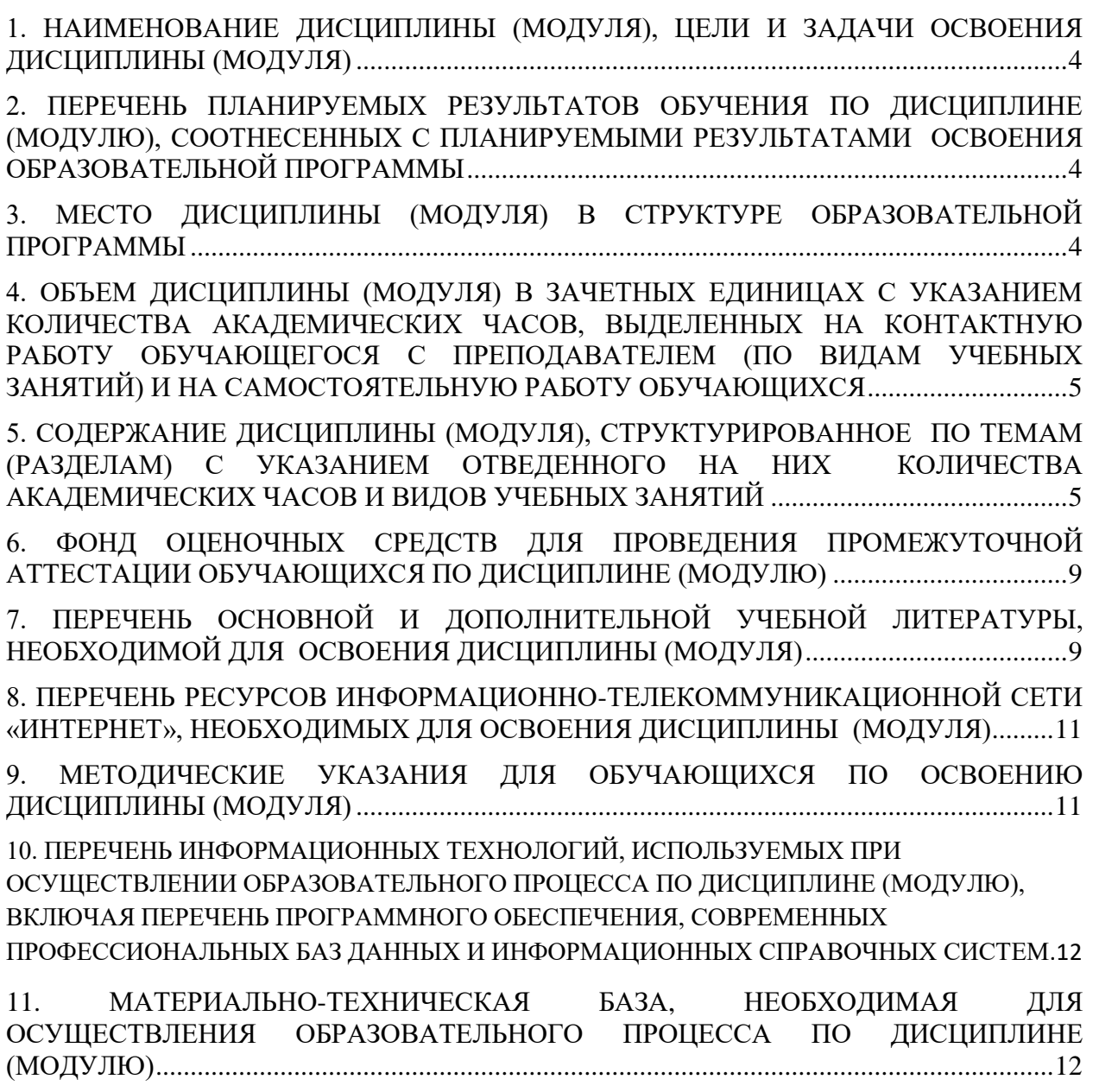

## <span id="page-3-0"></span>**1. НАИМЕНОВАНИЕ ДИСЦИПЛИНЫ (МОДУЛЯ), ЦЕЛИ И ЗАДАЧИ ОСВОЕНИЯ ДИСЦИПЛИНЫ (МОДУЛЯ)**

#### **1.1. Наименование дисциплины**

ФТД.В.03 Введение в разработку игр

### **1.2. Цель дисциплины**

Формирование у студентов знаний и навыков по проектированию и разработке алгоритмов компьютерных игр.

#### **1.3. Задачи дисциплины**

В ходе освоения дисциплины студент должен решать такие задачи как:

- знать основные принципы программирования игр;
- владеть технологий программирования компьютерных игр.

## <span id="page-3-1"></span>**2. ПЕРЕЧЕНЬ ПЛАНИРУЕМЫХ РЕЗУЛЬТАТОВ ОБУЧЕНИЯ ПО ДИСЦИПЛИНЕ (МОДУЛЮ), СООТНЕСЕННЫХ С ПЛАНИРУЕМЫМИ РЕЗУЛЬТАТАМИ ОСВОЕНИЯ ОБРАЗОВАТЕЛЬНОЙ ПРОГРАММЫ**

Процесс изучения дисциплины «Введение в разработку игр» направлен на формирование следующих компетенций:

<span id="page-3-2"></span>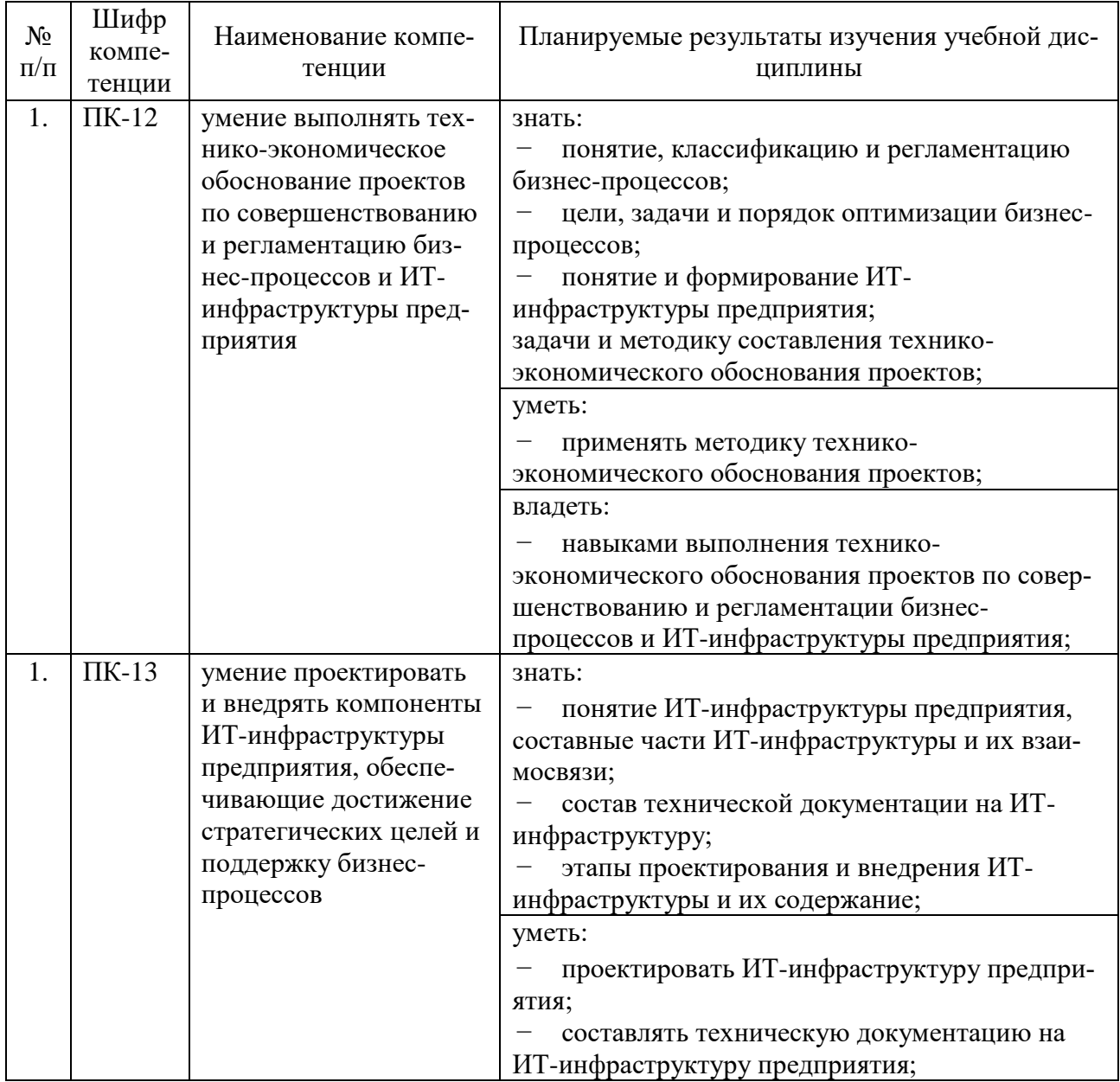

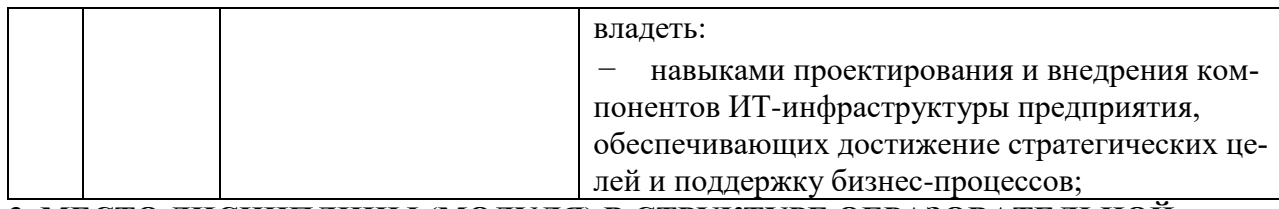

#### **3. МЕСТО ДИСЦИПЛИНЫ (МОДУЛЯ) В СТРУКТУРЕ ОБРАЗОВАТЕЛЬНОЙ ПРОГРАММЫ**

Учебная дисциплина «Введение в разработку игр» относится к факультативным дисциплинам учебного плана по основной профессиональной образовательной программе по направлению подготовки 09.03.03 Прикладная информатика. Направленность (профиль) Прикладная информатика в экономике

#### 4. ОБЪЕМ ДИСЦИПЛИНЫ (МОДУЛЯ) В ЗАЧЕТНЫХ ЕДИНИЦАХ С УКАЗА-НИЕМ КОЛИЧЕСТВА АКАДЕМИЧЕСКИХ ЧАСОВ, ВЫДЕЛЕННЫХ НА КОНТАКТ-НУЮ РАБОТУ ОБУЧАЮЩЕГОСЯ С ПРЕПОДАВАТЕЛЕМ (ПО ВИДАМ УЧЕБНЫХ ЗАНЯТИЙ) И НА САМОСТОЯТЕЛЬНУЮ РАБОТУ ОБУЧАЮЩИХСЯ

Общая трудоемкость (объем) дисциплины составляет 1 зачетная единица, 36 академических часов. Дисциплина изучается на 2 курсе, 3 семестре.

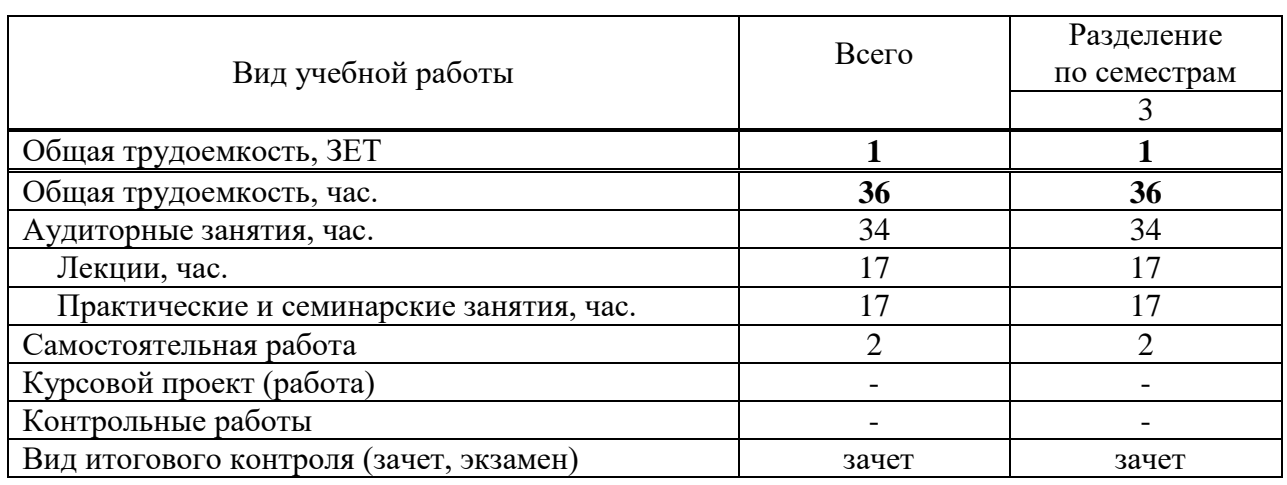

#### <span id="page-4-0"></span>**Состав и объем дисциплины и виды учебных занятий**

## <span id="page-4-1"></span>**5. СОДЕРЖАНИЕ ДИСЦИПЛИНЫ (МОДУЛЯ), СТРУКТУРИРОВАННОЕ ПО ТЕМАМ (РАЗДЕЛАМ) С УКАЗАНИЕМ ОТВЕДЕННОГО НА НИХ КОЛИЧЕСТВА АКАДЕМИЧЕСКИХ ЧАСОВ И ВИДОВ УЧЕБНЫХ ЗАНЯТИЙ**

5.1. Содержание дисциплины

Раздел 1. Разработка 2D игр

*Тема 1.1.* Введение в XNA Game Studio

Общая структура игры. Инициализация игры. Финализация игры. Игровой цикл. Планирование разработки игры.

*Тема 1.2.* 2D графика

Общая игровая терминологии, Система координат и работа со спрайтами. Получение ввода с клавиатуры. Получение ввода с джойстика Xbox 360. Получение данных от мыши. Использование аудио.

*Тема 1.3.* Создание первой двумерной игры*.*

Рисование фона. Создание компонента для игрока. Описание логики игры. Добавление звука. Добавление подсчета очков. Перенос на Xbox 360.

Раздел 2. Разработка 3D игр

*Тема 2.1.* Улучшение двумерной игры*.* 

Создание игровых экранов. Создание экрана приветствия. Создание экрана подсказки. Навигация между экранами.

*Тема 2.2.* Работа с сетью. Многопользовательские игры

Выбор сетевой топологии. Пошаговые игры и игры реального времени. XNA Networking. Запуск игровой службы. Авторизация в игре и создание сессии. Подключение к сессии синхронно и асинхронно. Запуск игры и обработка сообщений.

*Тема 2.3.* Основы 3D программирования

Трехмерная система координат и проекция. Вершины и примитивы. Векторы, матрицы и 3D трансформации. Свет и камера.

*Тема 2.4.* Конвейер визуализации

XNA конвейер визуализации. Шейдеры – вершинные шейдеры, пиксельные шейдеры, растеризация. Высокоуровневый язык шейдеров (типы данных, семантика, функции, создание простого шейдера). Использование эффектов в XNA.

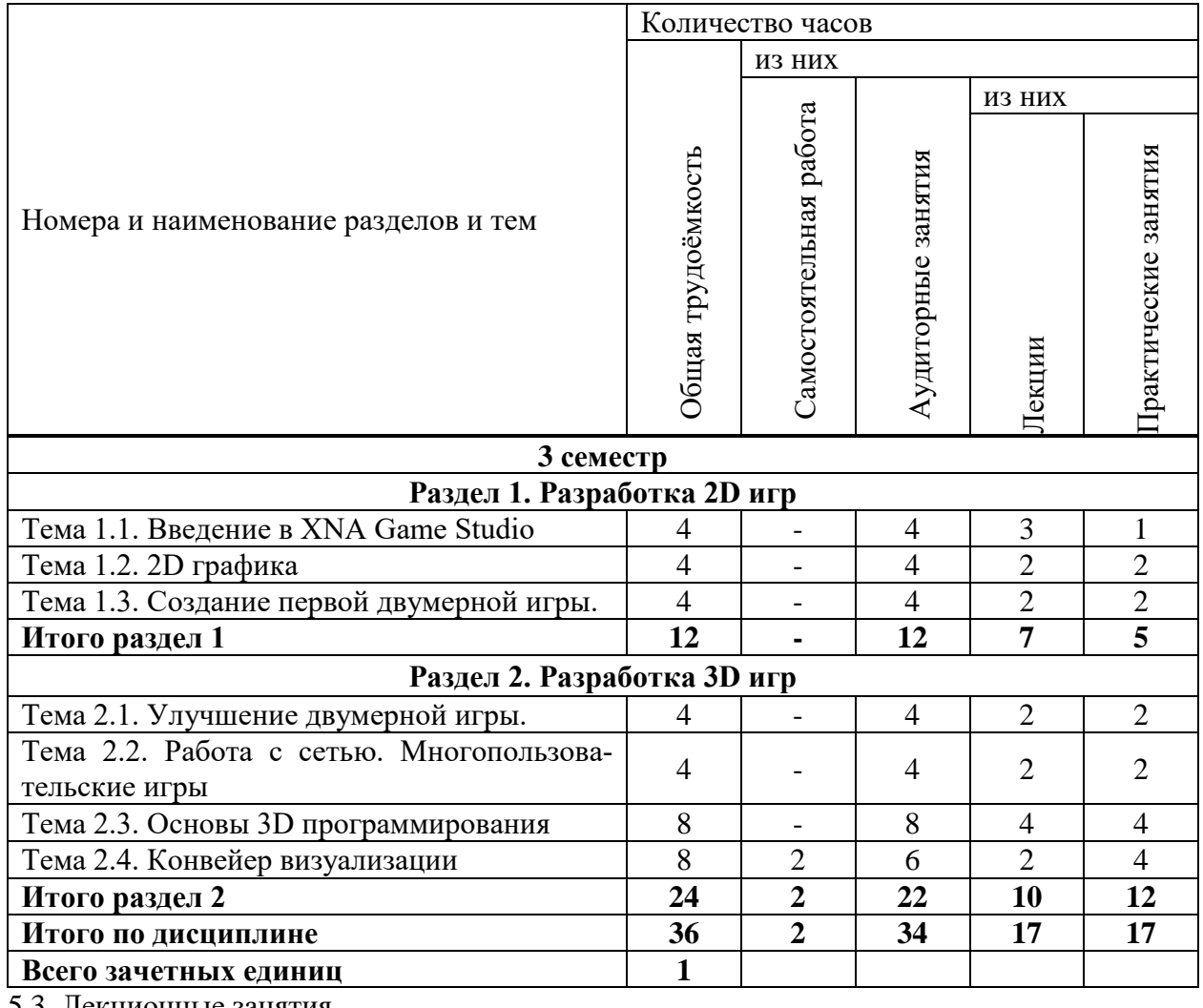

#### 5.2. Тематический план

5.3. Лекционные занятия

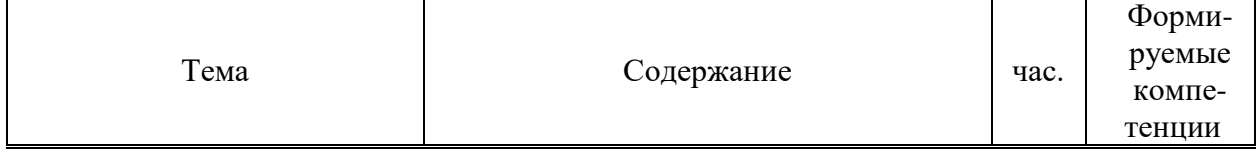

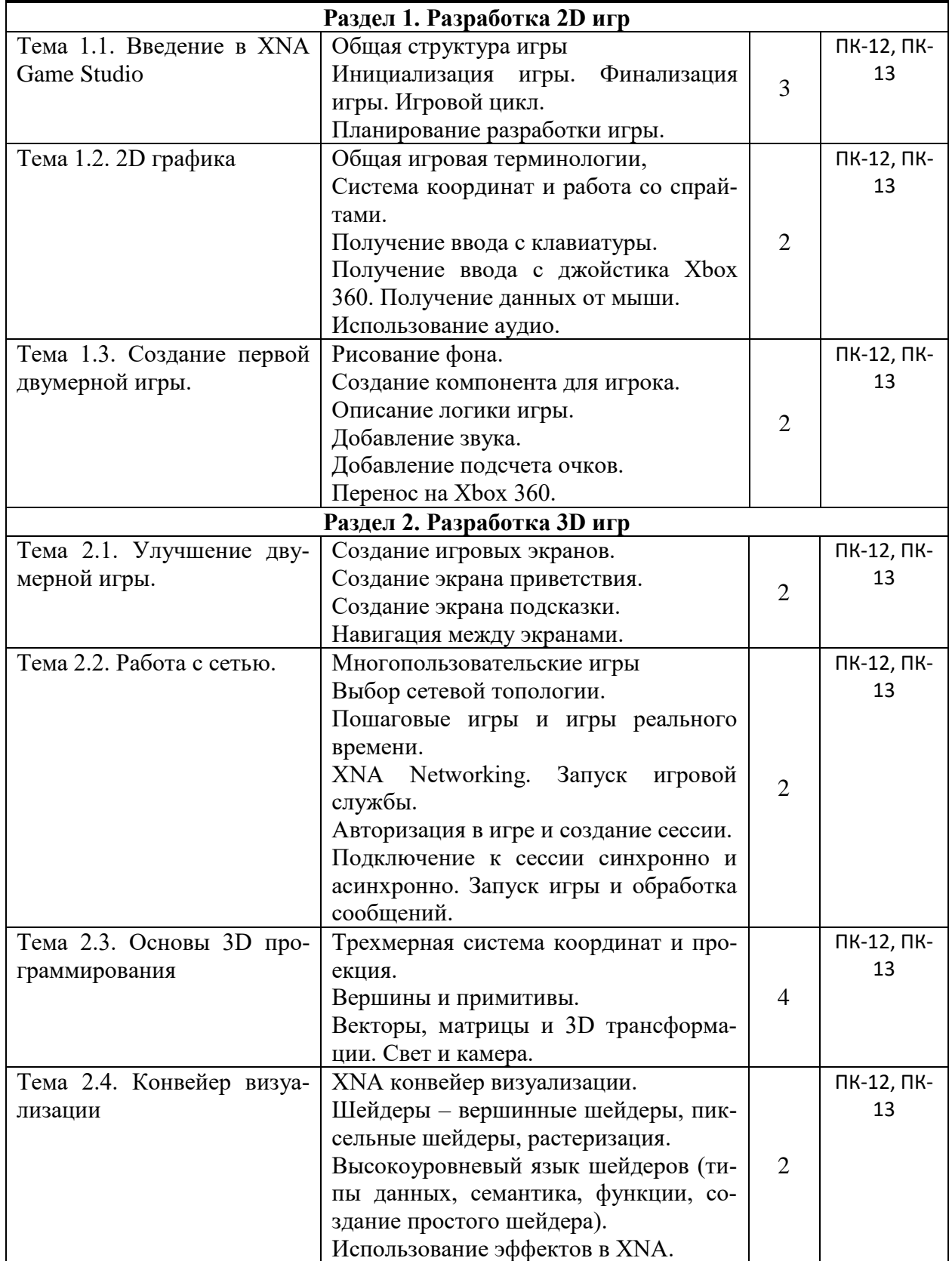

# 5.4. Практические занятия

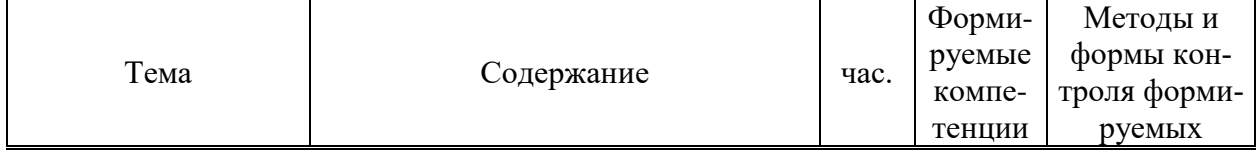

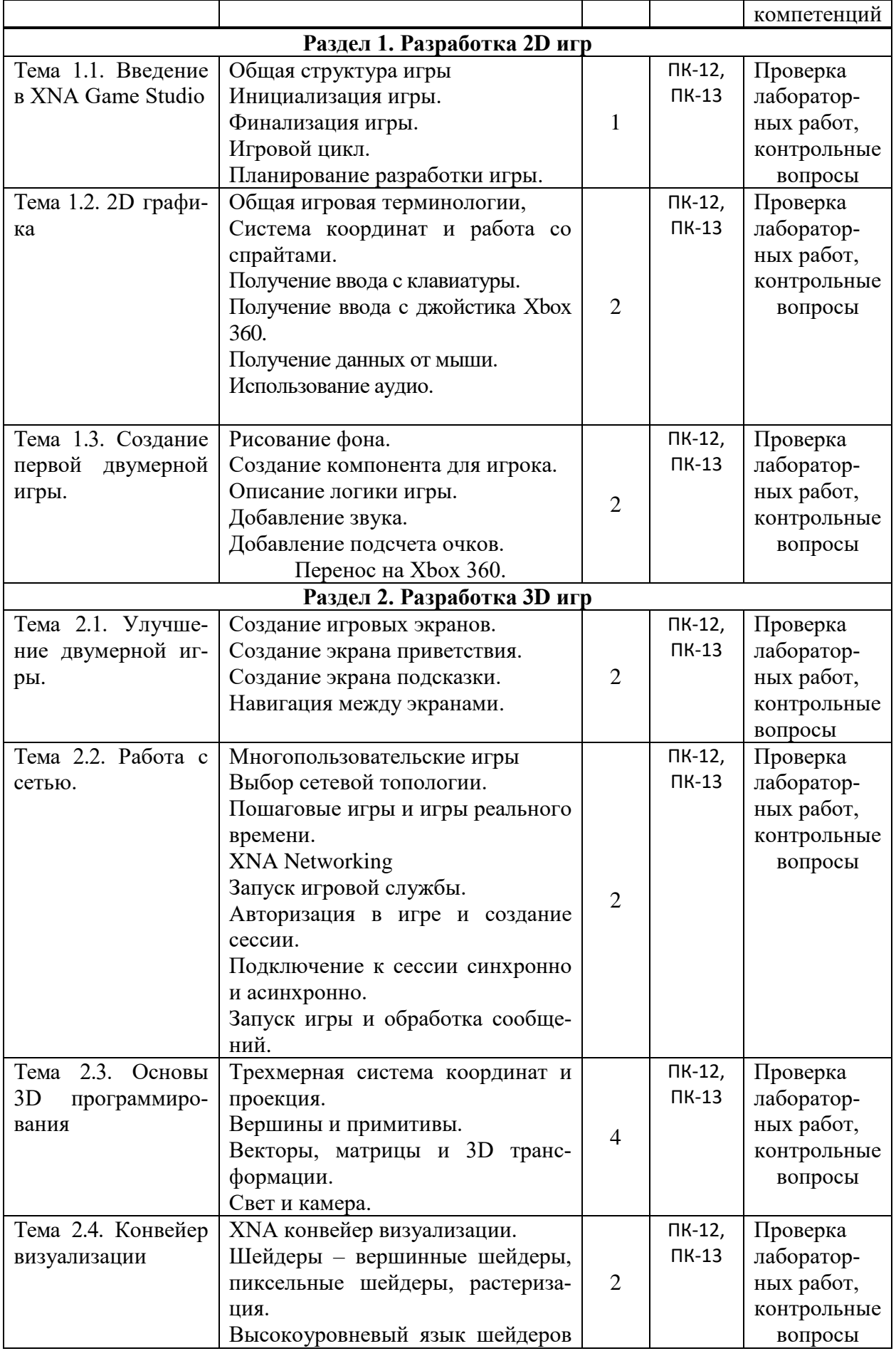

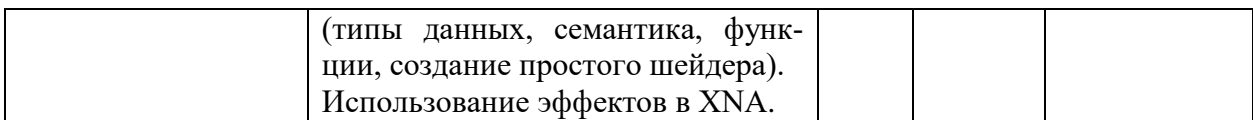

#### **5.5. Самостоятельная работа обучающихся**

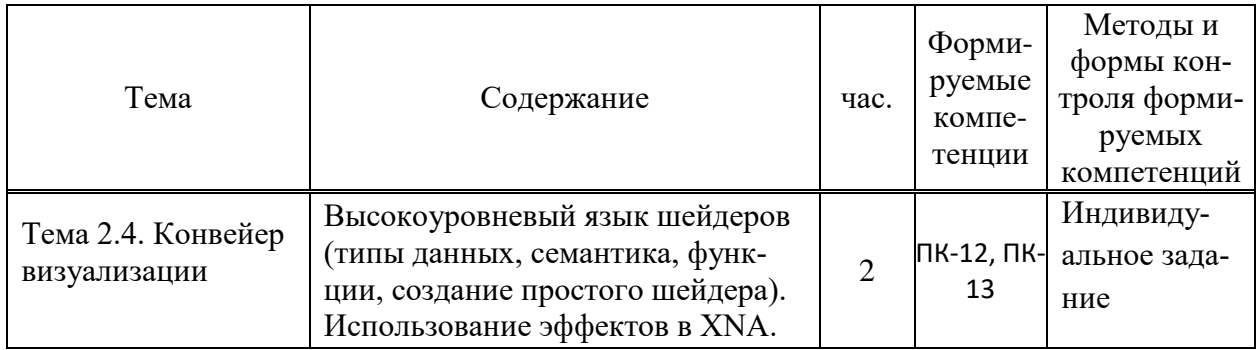

## <span id="page-8-0"></span>**6. ФОНД ОЦЕНОЧНЫХ СРЕДСТВ ДЛЯ ПРОВЕДЕНИЯ ПРОМЕЖУТОЧНОЙ АТТЕСТАЦИИ ОБУЧАЮЩИХСЯ ПО ДИСЦИПЛИНЕ (МОДУЛЮ)**

Фонд оценочных средств (ФОС) по дисциплине «Введение в разработку игр» представлен отдельным документом и является частью рабочей программы

## <span id="page-8-1"></span>**7. ПЕРЕЧЕНЬ ОСНОВНОЙ И ДОПОЛНИТЕЛЬНОЙ УЧЕБНОЙ ЛИТЕРАТУРЫ, НЕОБХОДИМОЙ ДЛЯ ОСВОЕНИЯ ДИСЦИПЛИНЫ (МОДУЛЯ)**

*Основная литература:*

**Печатные издания**

1. Боресков, А.В. Компьютерная графика [Текст]: учебник и практикум для прикладного бакалавриата / А.В.Боресков, Е.В.Шикин.- М.: Юрайт,2017.- 219 с.

2. Горелик, А.Г. Самоучитель 3ds Max 2018 [Текст] / А.Г.Горелик. - СПб.: БХВ-Петербург, 2018. - 528с.: ил. - (Самоучитель).

3. Интерфейс. Основы проектирования и взаимодействия: А.Купер,Р.Рейман,Д.Кронин, К.Носсел; пер. с англ. - 4-е изд. - СПб : Питер, 2021. - 720 с.: ил. - (Серия "Для профессионалов").

4. Купер, А. Психбольница в руках пациентов: Алан Купер об интерфейсах А.Купер; пер. с англ. - СПб : Питер, 2021. - 384 с.: ил. - (Серия "Библиотека программиста").

5. Шелл, Дж. Геймдизайн: как создать игру, в которую будут играть все: / Джесси Шелл; пер. с англ. - М : Альпина Паблишер, 2021. - 640 с. : ил.

#### **Электронные издания (электронные ресурсы)**

1. Боресков, А.В. Основы компьютерной графики: учебник и практикум для вузов / А.В. Боресков, Е.В. Шикин. — Москва: Юрайт, 2021. — 219 с. — Текст: электронный // Образовательная платформа Юрайт [сайт]. — URL: https://urait.ru/bcode/468914 (дата обращения: 12.05.2022).

2. Вечтомов, Е.М. Компьютерная геометрия: геометрические основы компьютерной графики: учебное пособие для вузов / Е.М. Вечтомов, Е.Н. Лубягина. — 2-е изд. — Москва: Юрайт, 2021. — 157 с. — Текст: электронный // Образовательная платформа Юрайт [сайт]. — URL: https://urait.ru/bcode/473252 (дата обращения: 12.05.2022).

3. Инженерная и компьютерная графика: учебник и практикум для вузов/ Р.Р. Анамова [и др.]; под общей ред. С.А. Леоновой, Н.В. Пшеничновой. — Москва: Юрайт, 2021. — 246 с. — Текст: электронный // Образовательная платформа Юрайт [сайт]. — URL: https://urait.ru/bcode/470037 (дата обращения: 12.05.2022).

4. Инженерная 3D-компьютерная графика в 2 т.: учебник и практикум для вузов / А.Л. Хейфец, А.Н. Логиновский, И.В. Буторина, В.Н. Васильева; под ред. А.Л. Хейфеца. — 3-е изд., перераб. и доп. — Москва: Юрайт, 2021. — 328 с. — Текст: электронный // Образовательная платформа Юрайт [сайт]. — URL: https://urait.ru/bcode/470887 (дата обращения: 12.05.2022).

5. Колошкина, И.Е. Компьютерная графика: учебник и практикум для вузов / И.Е. Колошкина, В.А. Селезнев, С.А. Дмитроченко. — 3-е изд., испр. и доп. — Москва: Юрайт, 2021. — 233 с. — Текст: электронный // Образовательная платформа Юрайт [сайт]. — URL: https://urait.ru/bcode/470890 (дата обращения: 12.05.2022).

6. Кубенский, А.А. Функциональное программирование: учебник и практикум для вузов / А.А. Кубенский. — Москва: Юрайт, 2021. — 348 с — Текст: электронный // Образовательная платформа Юрайт [сайт]. — URL: https://urait.ru/bcode/469863 (дата обращения: 12.05.2022).

7. Лаврищева, Е.М. Программная инженерия. Парадигмы, технологии и CASEсредства: учебник для вузов / Е.М. Лаврищева. — 2-е изд., испр. — Москва: Юрайт, 2021. — 280 с. — Текст: электронный // Образовательная платформа Юрайт [сайт]. — URL: https://urait.ru/bcode/470942 (дата обращения: 12.05.2022).

8. Нагаева, И.А. Программирование: Delphi: учебное пособие для вузов / И.А. Нагаева, И.А. Кузнецов; под ред. И.А. Нагаевой. — Москва: Юрайт, 2021. — 302 с. — Текст: электронный // Образовательная платформа Юрайт [сайт]. — URL: https://urait.ru/bcode/473820 (дата обращения: 12.05.2022).

#### **Дополнительные источники** *(при необходимости)*

1. Бессмертный, И.А. Системы искусственного интеллекта: учебное пособие для вузов / И.А. Бессмертный. — 2-е изд., испр. и доп. — Москва: Юрайт, 2021. — 157 с. — Текст: электронный // Образовательная платформа Юрайт [сайт]. — URL: https://urait.ru/bcode/470638 (дата обращения: 12.05.2022).

2. Жуковский, В.И. Дифференциальные уравнения. Линейно-квадратичные дифференциальные игры: учебное пособие для вузов / В.И. Жуковский, А.А. Чикрий; ответ. ред. В.А. Плотников. — 2-е изд., испр. и доп. — Москва: Юрайт, 2021. — 322 с. — Текст: электронный // Образовательная платформа Юрайт [сайт]. — URL: https://urait.ru/bcode/473004 (дата обращения: 12.05.2022).

3. Казанский, А.А. Программирование на Visual C#: учебное пособие для вузов / А.А. Казанский. — 2-е изд., перераб. и доп. — Москва: Юрайт, 2020. — 192 с. — Текст: электронный // Образовательная платформа Юрайт [сайт]. — URL: https://urait.ru/bcode/451467 (дата обращения: 12.05.2022).

4. Тузовский, А.Ф. Объектно-ориентированное программирование: учебное пособие для вузов / А.Ф. Тузовский. — Москва: Юрайт, 2021. — 206 с. — Текст: электронный // Образовательная платформа Юрайт [сайт]. — URL: https://urait.ru/bcode/470223 (дата обращения: 12.05.2022).

5. Черткова, Е.А. Компьютерные технологии обучения: учебник для вузов / Е.А. Черткова. — 2-е изд., испр. и доп. — Москва: Юрайт, 2021. — 250 с. — Текст: электронный // Образовательная платформа Юрайт [сайт]. — URL: https://urait.ru/bcode/471256 (дата обращения: 12.05.2022).

6. Шиловская, Н.А. Теория игр: учебник и практикум для вузов / Н.А. Шиловская. — Москва: Юрайт, 2021. — 318 с. — Текст: электронный // Образовательная платформа Юрайт [сайт]. — URL: https://urait.ru/bcode/470213 (дата обращения: 12.05.2022).

## <span id="page-10-0"></span>**8. ПЕРЕЧЕНЬ РЕСУРСОВ ИНФОРМАЦИОННО-ТЕЛЕКОММУНИКАЦИОННОЙ СЕТИ «ИНТЕРНЕТ», НЕОБХОДИМЫХ ДЛЯ ОСВОЕНИЯ ДИСЦИПЛИНЫ (МОДУЛЯ)**

Для выполнения заданий, предусмотренных рабочей программой используются рекомендованные Интернет-сайты, ЭБС.

#### Электронные образовательные ресурсы

 Министерство образования и науки Российской Федерации: http://минобрнауки.рф/;

Федеральный портал «Российское образование»: [http://edu.ru/;](http://edu.ru/)

• Информационная система «Единое окно доступа к образовательным ресурсам»: [http://window.edu.ru/;](http://window.edu.ru/)

 Единая коллекция цифровых образовательных ресурсов: [http://school](http://school-collection.edu.ru/)[collection.edu.ru/;](http://school-collection.edu.ru/)

 Федеральный центр информационно-образовательных ресурсов: http: //fcior. /edu.ru/;

 Информационный сервис Microsoft для разработчиков // [Электронный ресурс]: [https://msdn.microsoft.com/ru-ru/default.aspx.](http://www.exponenta.ru/)

 Виртуальная академия Microsoft // [Электронный ресурс]: https://mva.microsoft.com/.

 Программы дистанционного обучения в НОУ «ИНТУИТ» // [Электронный ресурс]: [http://www.intuit.ru.](http://www.intuit.ru/)

Образовательная платформа ЮРАЙТ http://www.urait.ru

## <span id="page-10-1"></span>**9. МЕТОДИЧЕСКИЕ УКАЗАНИЯ ДЛЯ ОБУЧАЮЩИХСЯ ПО ОСВОЕНИЮ ДИС-ЦИПЛИНЫ (МОДУЛЯ)**

Тематика практических работ имеет профессионально-ориентированный характер и непосредственную связь рассматриваемых вопросов с вашей профессиональной деятельностью.

В изучении курса используются интерактивные обучающие методы: развивающей кооперации, метод проектов, которые позволяют формировать навыки совместной (парной и командной) работы (составление алгоритмов, проектирование программных решений, разработка и отладка программ), а также строить профессиональную речь, деловое общение.

Оценивание Вашей работы на занятиях организовано 1) в форме текущего контроля, в рамках которого вы решите множество задач возрастающей сложности; 2) для проведения рубежного контроля организовано контрольное тестирование и выполнение проекта.

В подготовке самостоятельной работы преподаватель:

 учит работать с учебниками, технической литературой (в том числе на английском языке), специализированными веб-ресурсами

 развивает навыки самостоятельной постановки задач и выполнения всех этапов разработки программного решения;

• организует текущие консультации;

 знакомит с системой форм и методов обучения, профессиональной организацией труда, критериями оценки ее качества;

- организует разъяснения домашних заданий (в часы практических занятий);
- консультирует по самостоятельным творческим проектам учащихся;

 консультирует при подготовке к научной конференции, написании научной статьи, и подготовке ее к печати в сборнике студенческих работ;

Вместе с тем преподаватель организует системный контроль выполнения студентами графика самостоятельной работы; проводит анализ и дает оценку работы студентов в ходе самостоятельной работы.

Результаты своей работы вы можете отследить в личном кабинете электронноинформационной системы (веб-портал института), к чему имеют доступ и ваши родители

## <span id="page-11-0"></span>**10. ПЕРЕЧЕНЬ ИНФОРМАЦИОННЫХ ТЕХНОЛОГИЙ, ИСПОЛЬЗУЕМЫХ ПРИ ОСУЩЕСТВЛЕНИИ ОБРАЗОВАТЕЛЬНОГО ПРОЦЕССА ПО ДИСЦИПЛИНЕ (МОДУЛЮ), ВКЛЮЧАЯ ПЕРЕЧЕНЬ ПРОГРАММНОГО ОБЕСПЕЧЕНИЯ, СО-ВРЕМЕННЫХ ПРОФЕССИОНАЛЬНЫХ БАЗ ДАННЫХ И ИНФОРМАЦИОННЫХ СПРАВОЧНЫХ СИСТЕМ**

#### *Перечень информационных технологий:*

Платформа для презентаций Microsoft powerpoint; Онлайн платформа для командной работы Miro; Текстовый и табличный редактор Microsoft Word;

Портал института http://portal.midis.info

#### *Перечень программного обеспечения:*

1С: Предприятие. Комплект для высших и средних учебных заведений (1C – 8985755)

Mozilla Firefox Adobe Reader

ESET Endpoint Antivirus

Microsoft™ Windows® 10 (DreamSpark Premium Electronic Software Delivery id700549166)

Microsoft™ Office® Google Chrome «Гарант аэро» КонсультантПлюс Unity Visual Studio XAMPP

## *Современные профессиональные базы данных и информационные справочные системы*

«Гарант аэро» КонсультантПлюс Научная электронная библиотека «Elibrary.ru».

#### **Сведения об электронно-библиотечной системе**

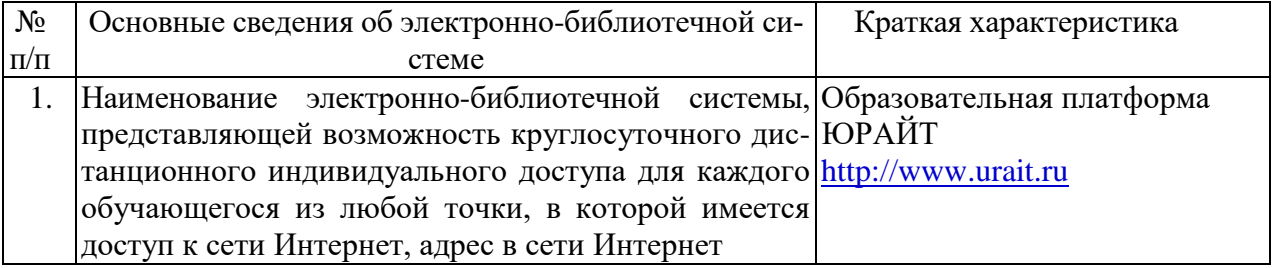

#### <span id="page-11-1"></span>**11. МАТЕРИАЛЬНО-ТЕХНИЧЕСКАЯ БАЗА, НЕОБХОДИМАЯ ДЛЯ ОСУЩЕСТВ-ЛЕНИЯ ОБРАЗОВАТЕЛЬНОГО ПРОЦЕССА ПО ДИСЦИПЛИНЕ (МОДУЛЮ)**

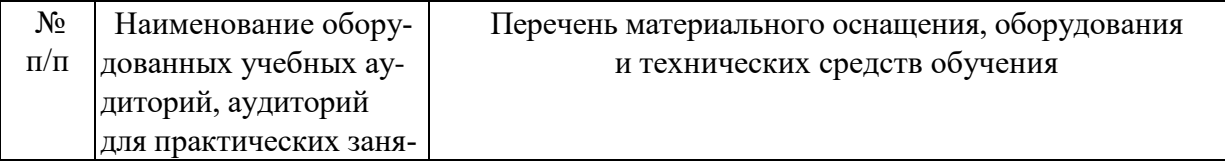

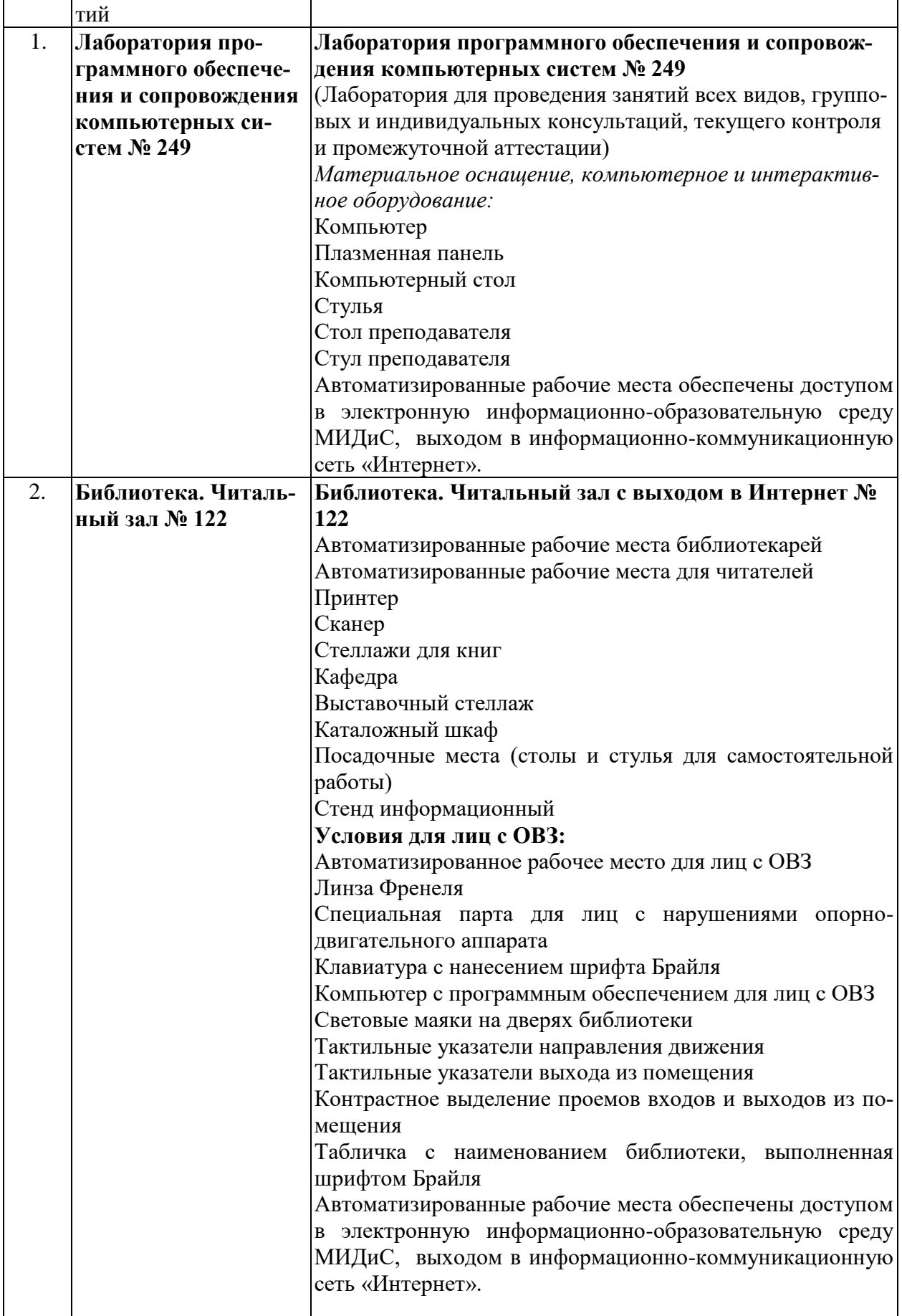